## C++ Builder 6 dla ka|dego

## Kent Reisdorph

Drogi Czytelniku! Poni|ej zamieszczona jest errata do ksi|ki: ["C++ Builder 6 dla ka|](https://helion.pl/ksiazki/c-builder-6-dla-kazdego-kent-reisdorph,cbu6dk.htm)dego"

Jest to lista bB dów znalezionych po opublikowaniu ksi |ki, zgBo zaakceptowanych przez nasz redakcj. Pragniemy, aby nasze pul wiarygodne i speBniaBy Twoje oczekiwania. Zapoznaj si z poni|s dodatkowe zastrze|enia, mo|esz je zgBoshttposd/ardebisom mpl/user/er

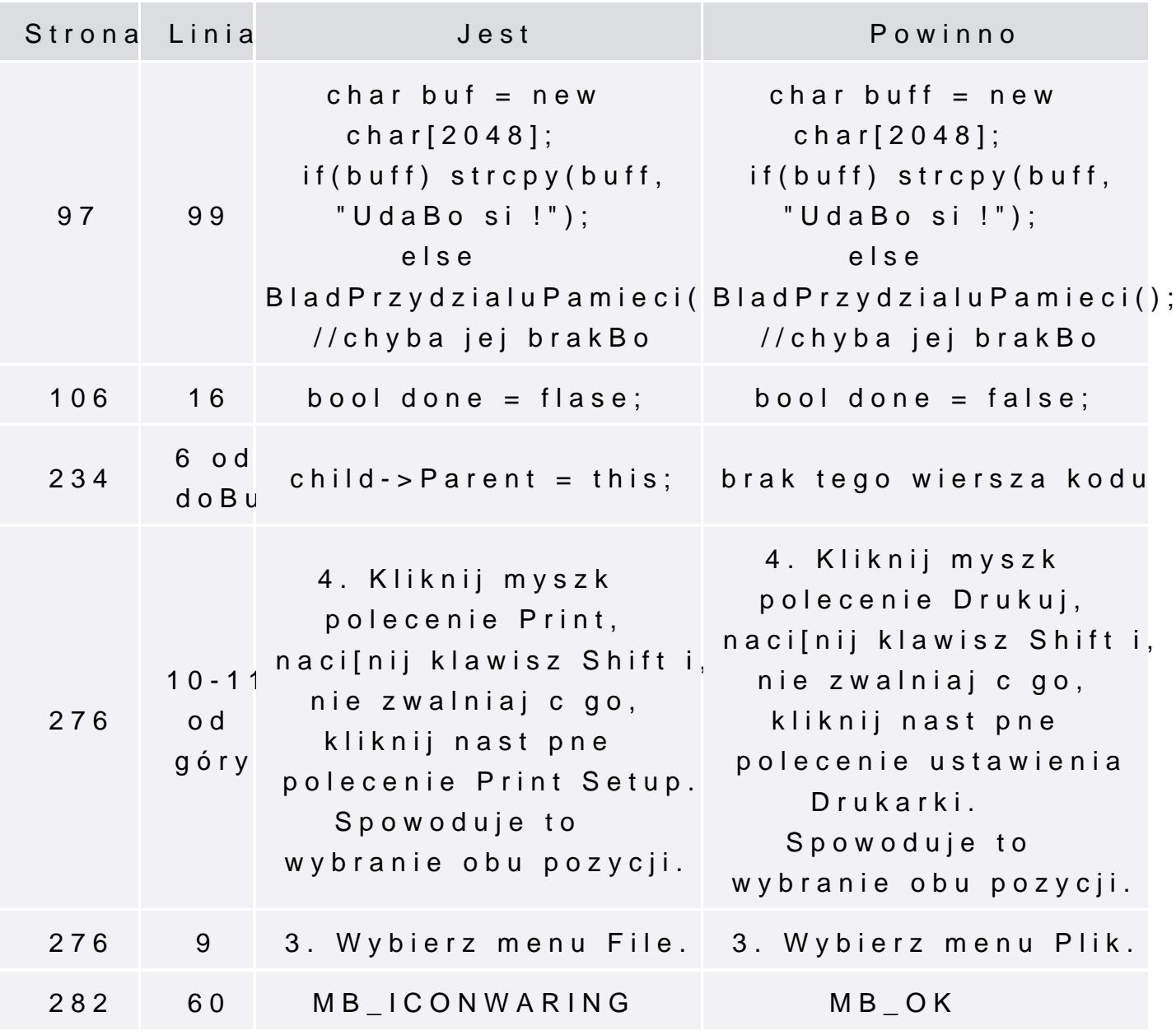

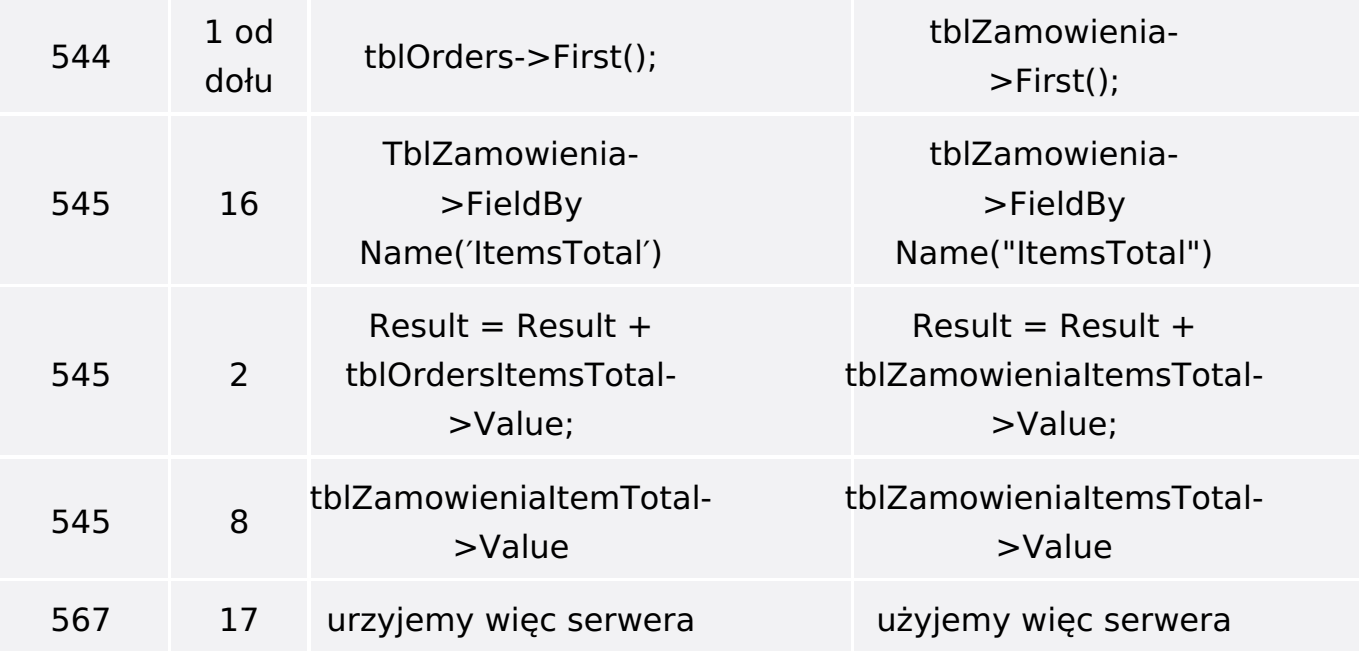